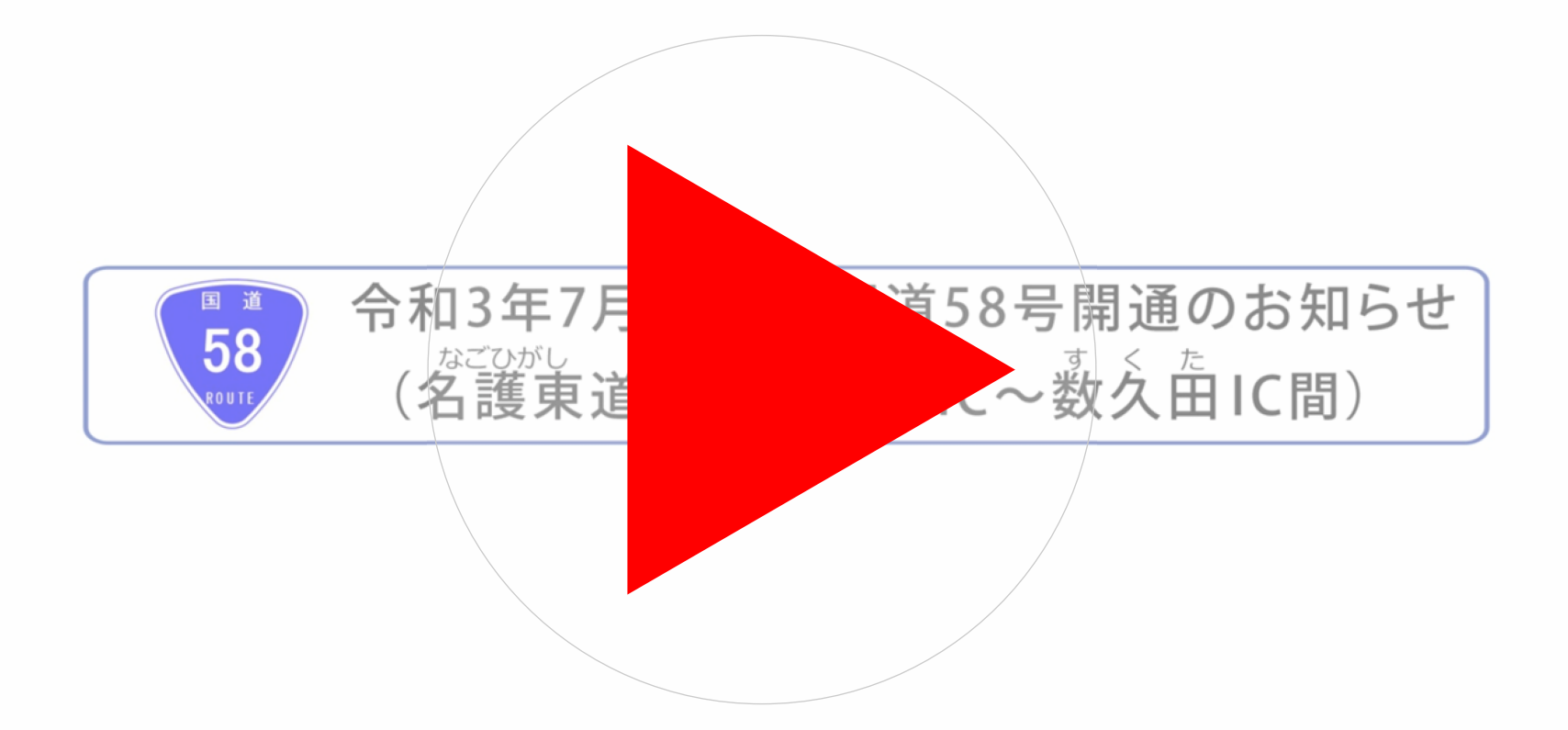

Androidの方は「アプリで開く(アクロバットリーダー、WEBブラウザ)」 あるいは「http://www.dc.ogb.go.jp/hokkoku/nago\_h/index.html」を WEBブラウザにコピー&ペーストしてください。 iOSの方はそのままタッチで開けます